#### **RSACONFERENCE ASIA PACIFIC 2013**

SECURING REST APIS— PROTECTING THE NEW WORLD OF MOBILE AND CLOUD SERVICES, USING OAUTH AND API KEYS

John Thielens Axway

Security in knowledge

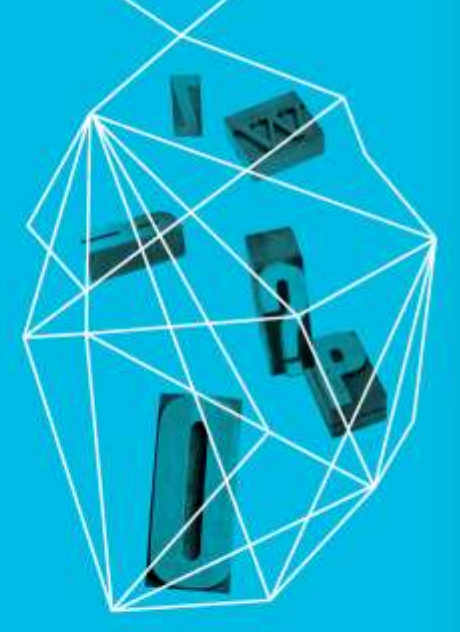

Session ID: SPO-W03A Session Classification: Intermediate

# REST—The Cultural Evolution

#### ▶ REST Culture (as evolved from ESB)

- ► Developer self-service open lifecycle
- Usage context Open API, Enterprise API, Vendor API
- Deployment context public cloud, private cloud, on premise
- Focus on explicit state management / stateless APIs (nouns)
- Constrained interaction model (verbs)
- ► REST Security (as evolved from Web Applications)
	- Explicit actor model add developer and app to user and API
	- ► "public" security model assume browser or app is compromised
	- Tiered defensive strategy

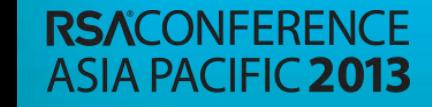

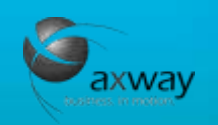

## OAUTH Actor Model

**RSACONFERENCE ASIA PACIFIC 2013** 

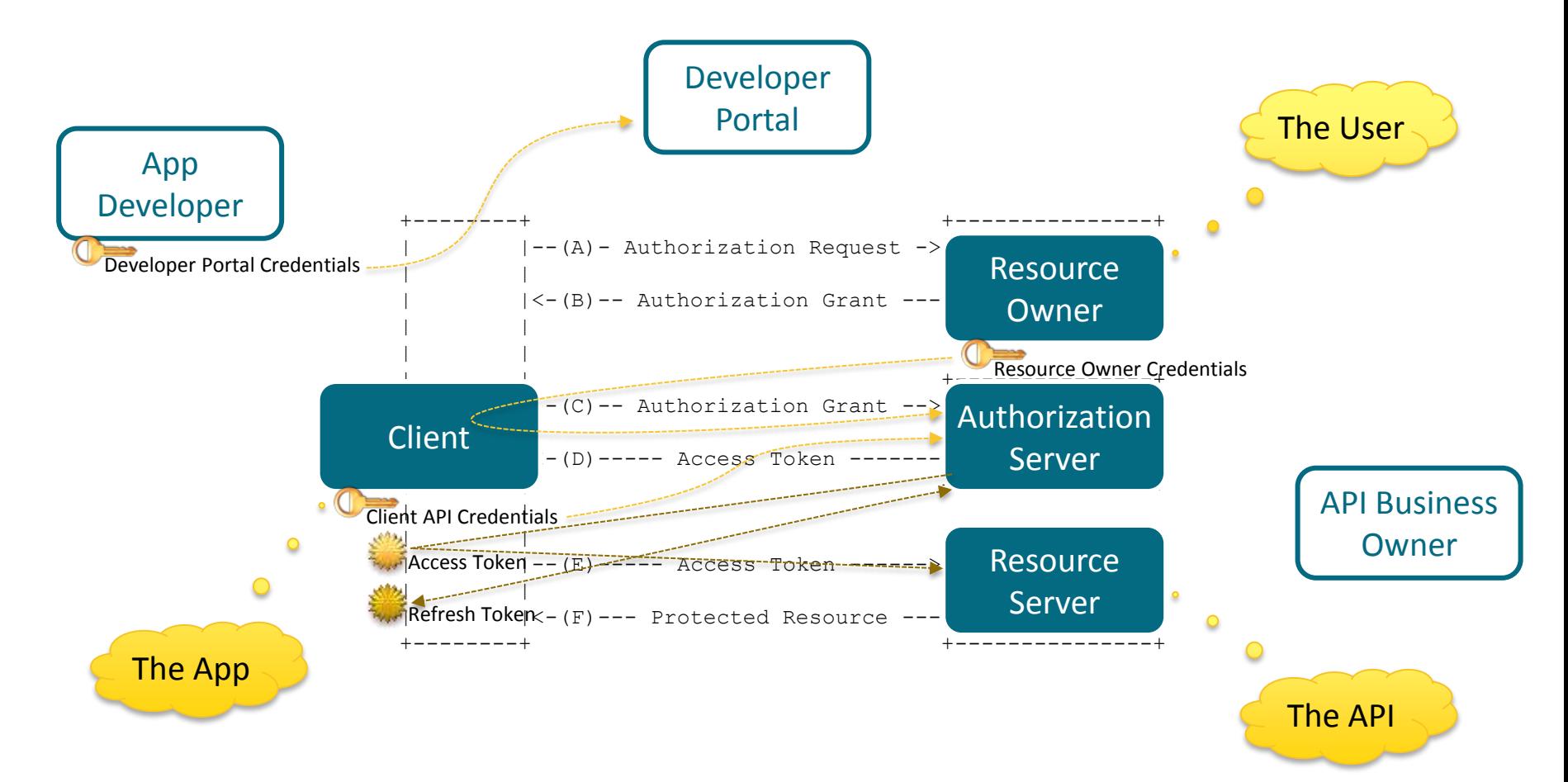

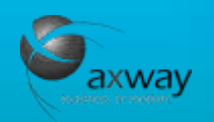

# API Identities and Keys

**Identities and Credentials** 

- ► The User (Resource Owner)
	- ► Issued by…federated in many scenarios
- ► The App (Client)
	- ► Issued through the Developer Portal by the API Owner
- ► The Developer
	- ► Issued through the Developer Portal by the API Owner
- ► The API Owner
	- ► Federated to the Enterprise / Web Site Owner
- ► Keys/Tokens
	- ► Access Tokens (typically "short"-lived)
	- Refresh Tokens (long-lived or indefinite)

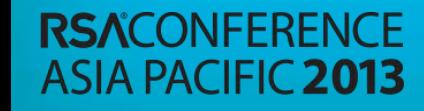

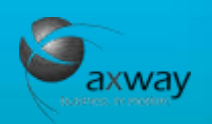

## The TLS Slide

► REST Security in general and OAuth mechanisms in particular depend on TLS

- ► Use TLS 1.0, 1.2 if you can
- ► Handle certificates properly, even in sample code

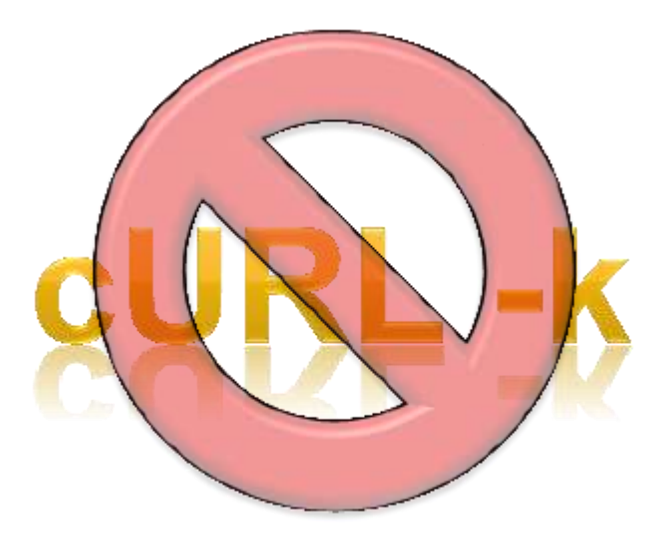

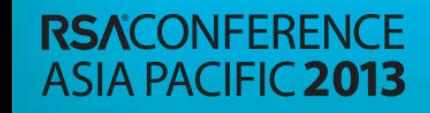

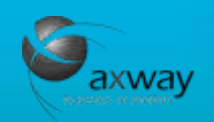

## **Threats**

#### ► Service Provider

- ► Access control violations (data protection)
- ► Availability (scale, responsiveness)
- Identity management (life cycle)
- ▶ Application Developer
	- ► Client (application) keys, identifiers
	- Integrity of access and refresh tokens
	- ▶ Application and Developer reputation
- ▶ Application / Service Consumer
	- ► Man-in-the-middle vulnerability
	- ► Malicious responses

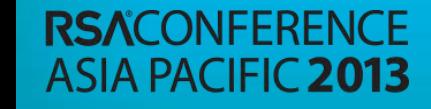

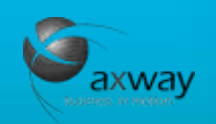

# Web Threats, REST Edition

- Injection attacks (XSS, SQL, Xpath, Xquery)
- ► Buffer Overflow
- ► (D)DoS attacks
- ► XML attacks
- ► JSON attacks
- ► Session attacks / CSRF
- ► APIs are responsible for managing inbound and outbound threats

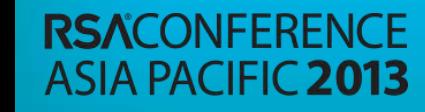

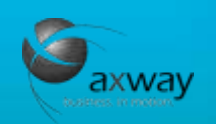

## Tiered Countermeasures

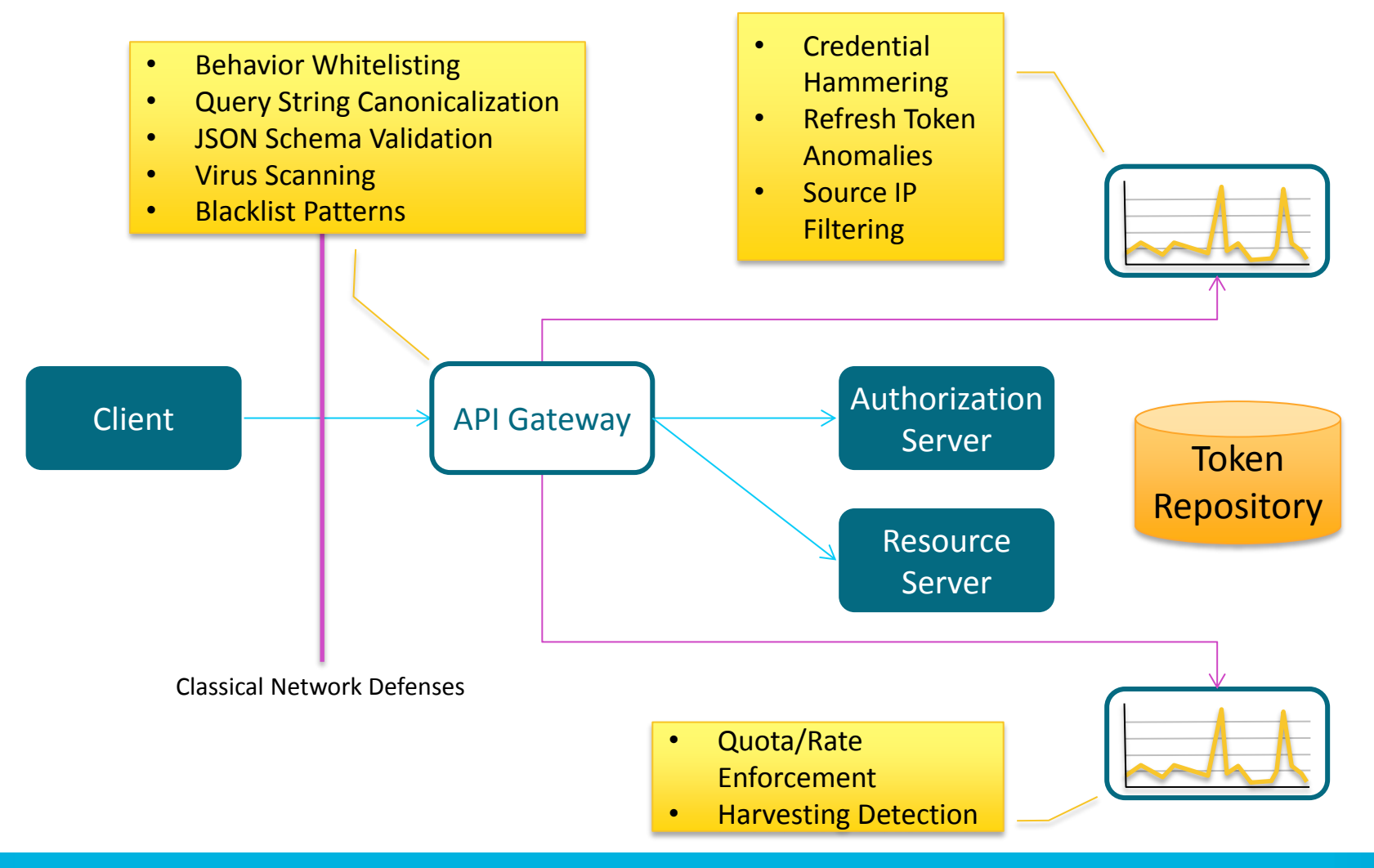

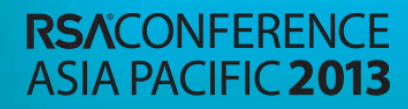

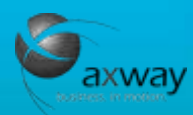

## Authorization

► OAuth manages authorization using *scopes*

► Scope management can be delegated to an API Gateway

#### ► JSON Web Tokens

- ► Can be used in cross-domain contexts
- Requires signatures, and associated certificate management
- ► Alternate mechanism to obtain access tokens, possibly with scope

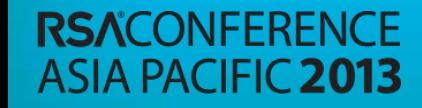

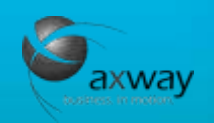

## Example: OAuth 2.0 Auth Code Grant Flow

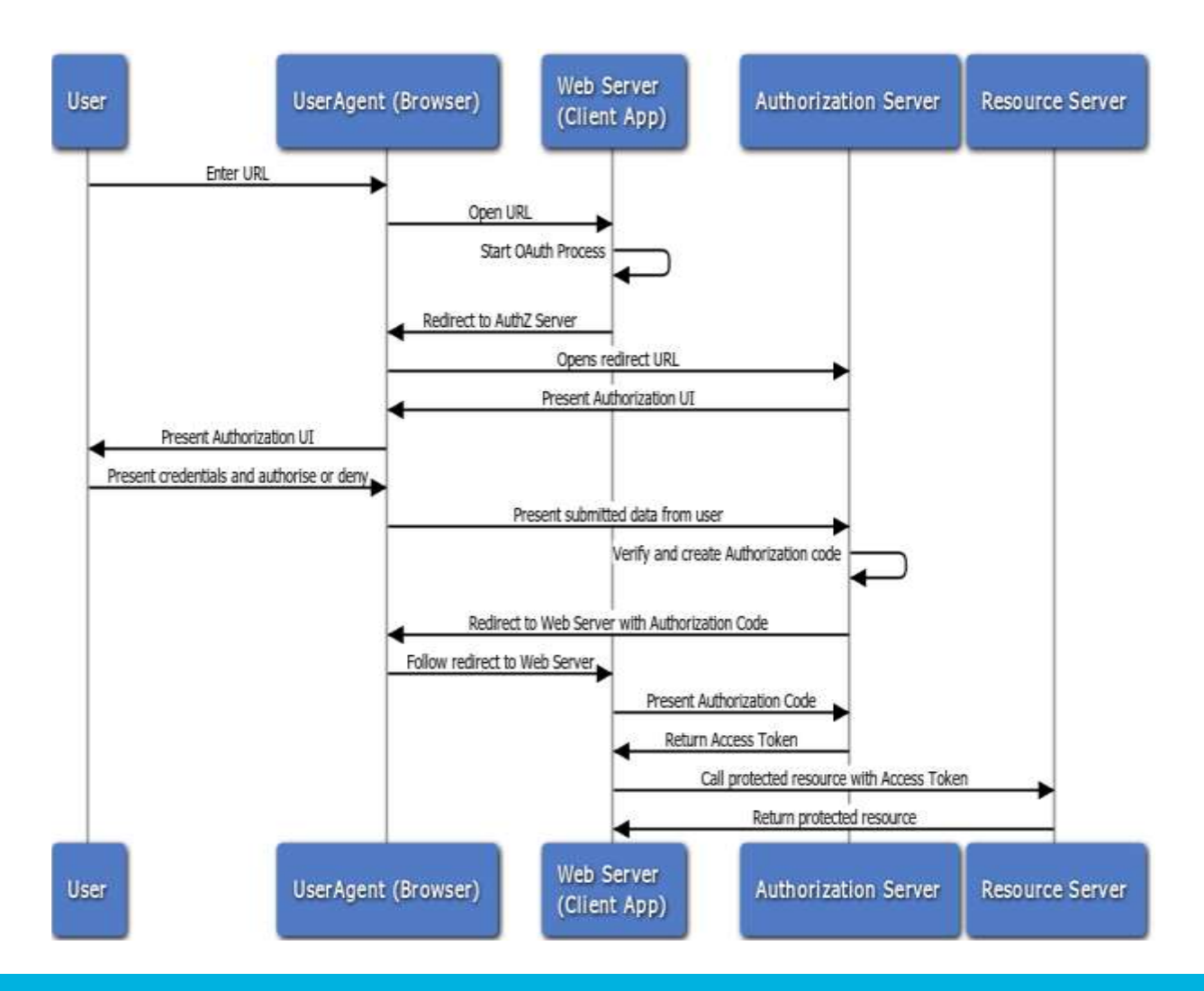

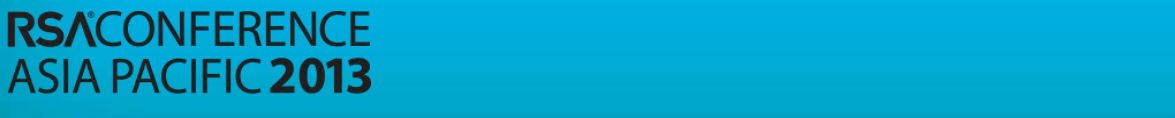

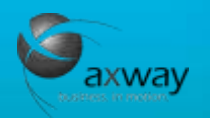

## Example: OAuth 2.0 Implicit Grant Flow

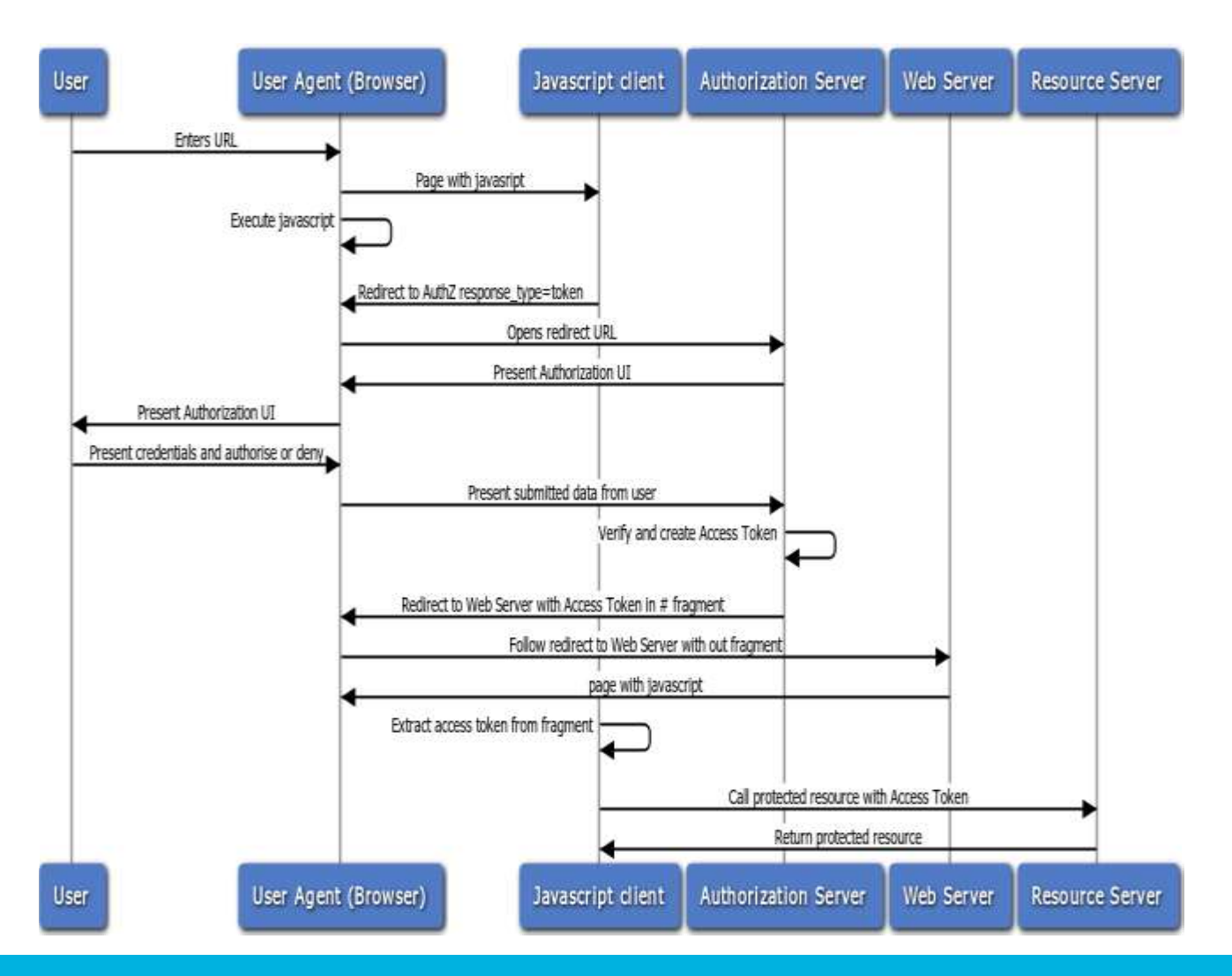

**ASIA PACIFIC 2013** 

**RSACONFERENCE** 

## Example: OAuth 2.0 Resource Owner Password Credentials Flow

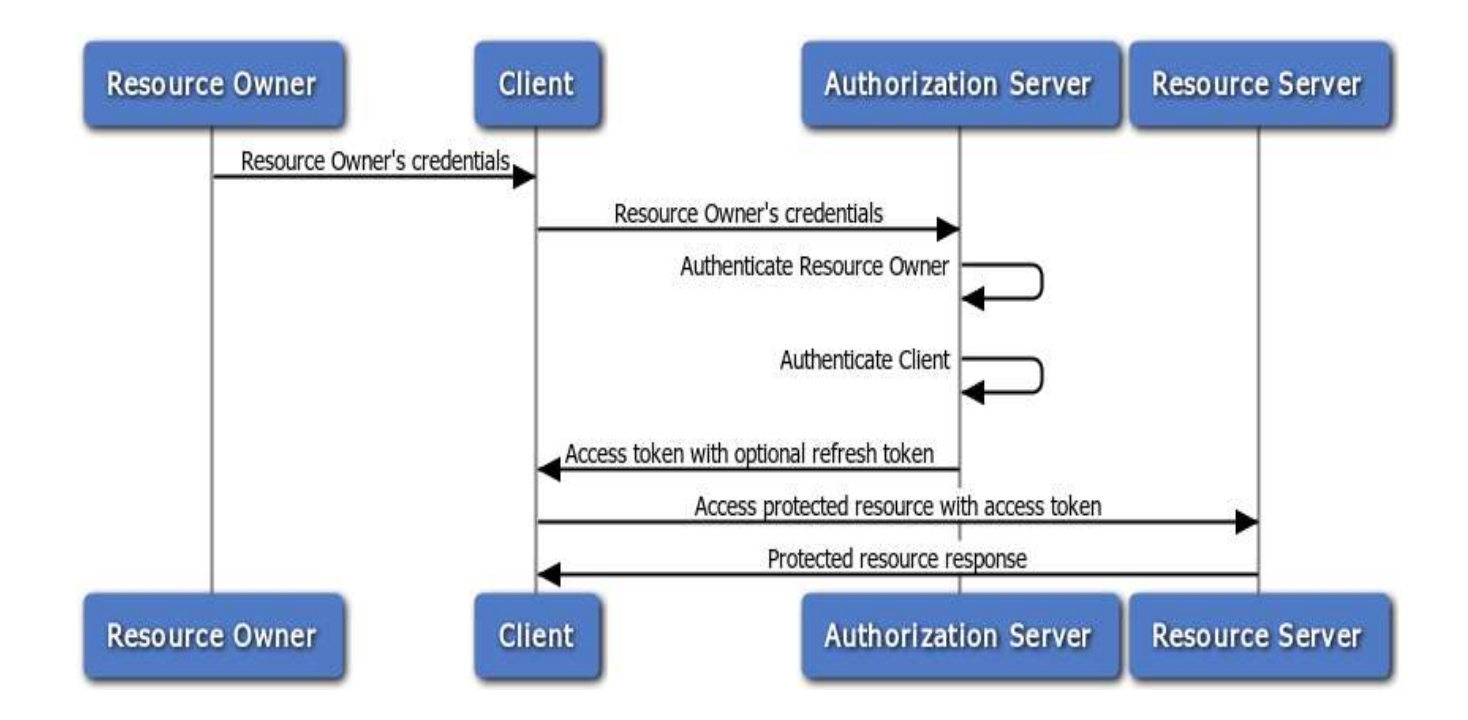

the Vordel API Manager. An access to the Vordel  $\alpha$  to the client on the client on the client on the client on

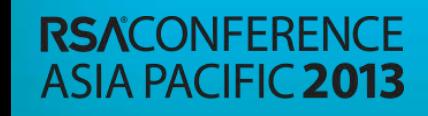

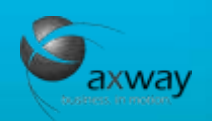

### Example: OAuth 2.0 Client Credentials Flow

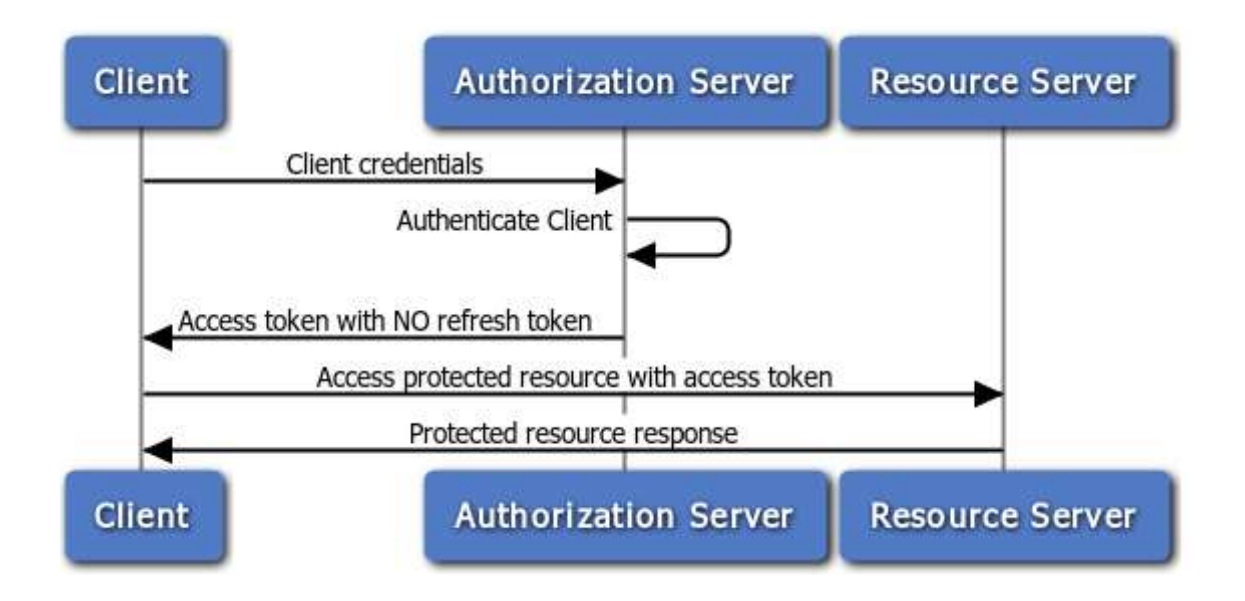

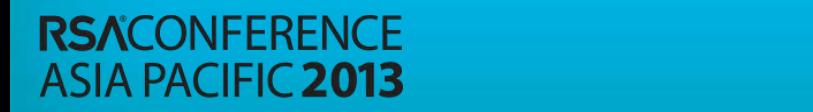

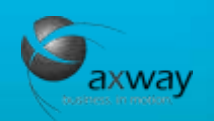

### Example: OAuth 2.0 JWT Flow

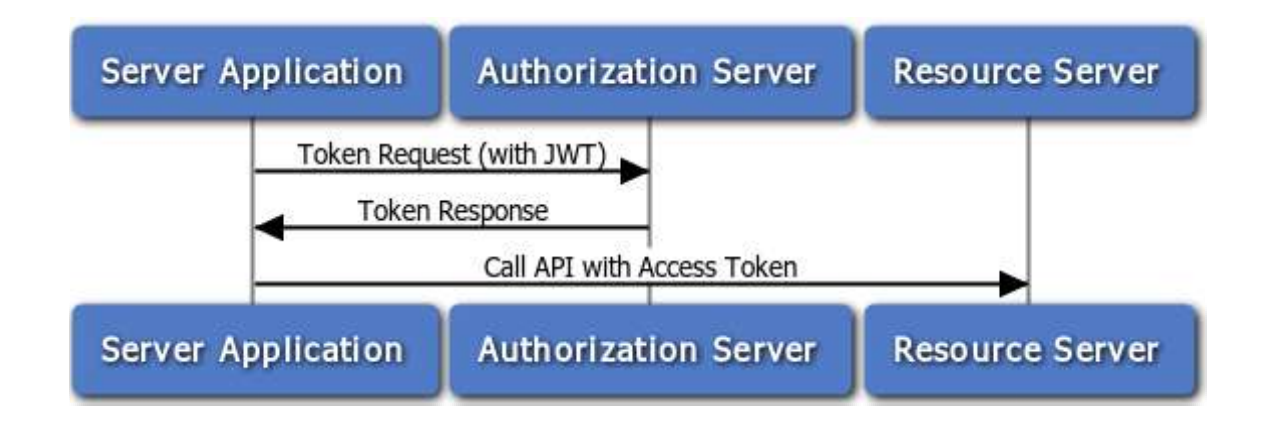

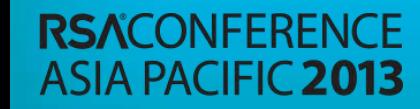

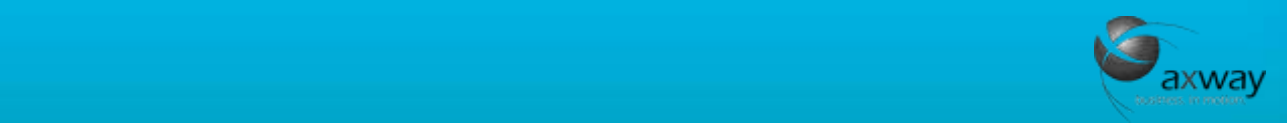

# Summary

▶ REST Security...for whom?

- ► API Provider, API Consumer, API Developer
- ► Life Cycle Processes (keep Self-Service in mind)
	- ▶ Credential registration, maintenance, revocation
	- ► Access Token and Refresh Token revocation
- ► Visibility and Monitoring
	- ► Authorization server abuses / hammering
	- ► API usage tracking (correlation with client\_id)
- ► Threat prevention
	- ▶ Prefer whitelisting, where possible

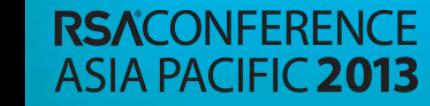

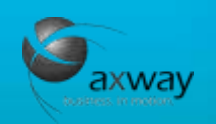

#### **RSACONFERENCE ASIA PACIFIC 2013**

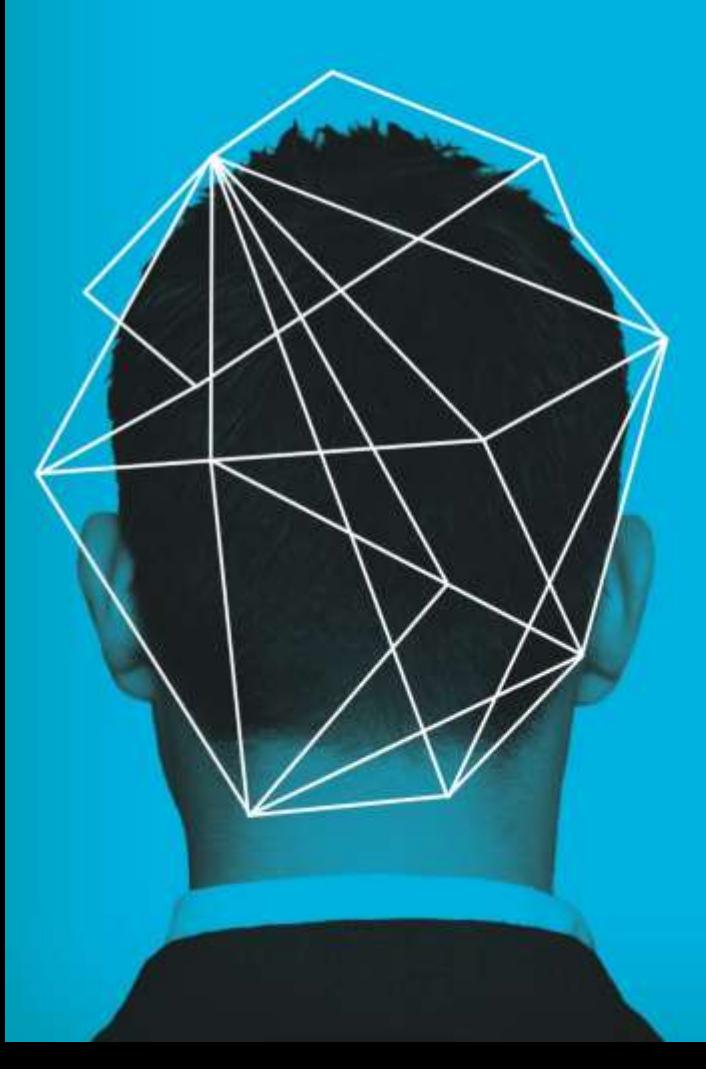